Муниципальное бюджетное общеобразовательное учреждение<br>«Средняя общеобразовательная школа № 10 »<br>Изобильненского городского округа Ставропольского края

 $\mathcal{V}_n$ 

Ä

**WARDSKING MEON**<br>**COLLE 36.10** MEON

Утверждаю

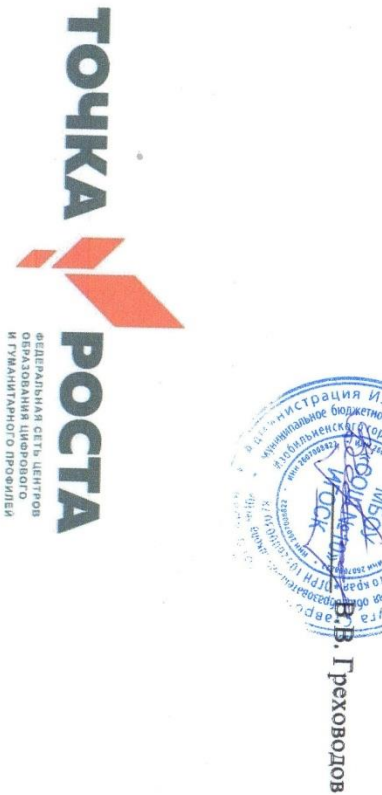

# PABOUAS IIPOPPAMMA

курса внеурочной деятельности

## «Проектная мастерская»

оборудования центра «Точка роста» для 8-11 классов с использованием на 2023/24 учебный год

Педагог дополнительного образования:

Шапринский Анатолий Михайлович

 $\theta$ 

2023 r.

 $\frac{1}{2}$ 

Лтичье

### **Учебно-тематический план**

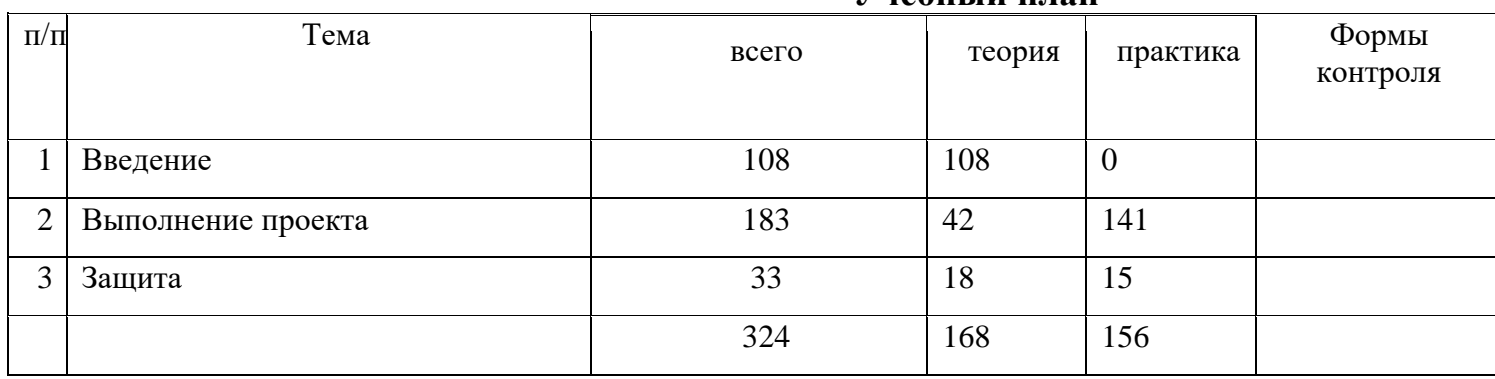

### **Учебный план**

## *Календарный учебный график*

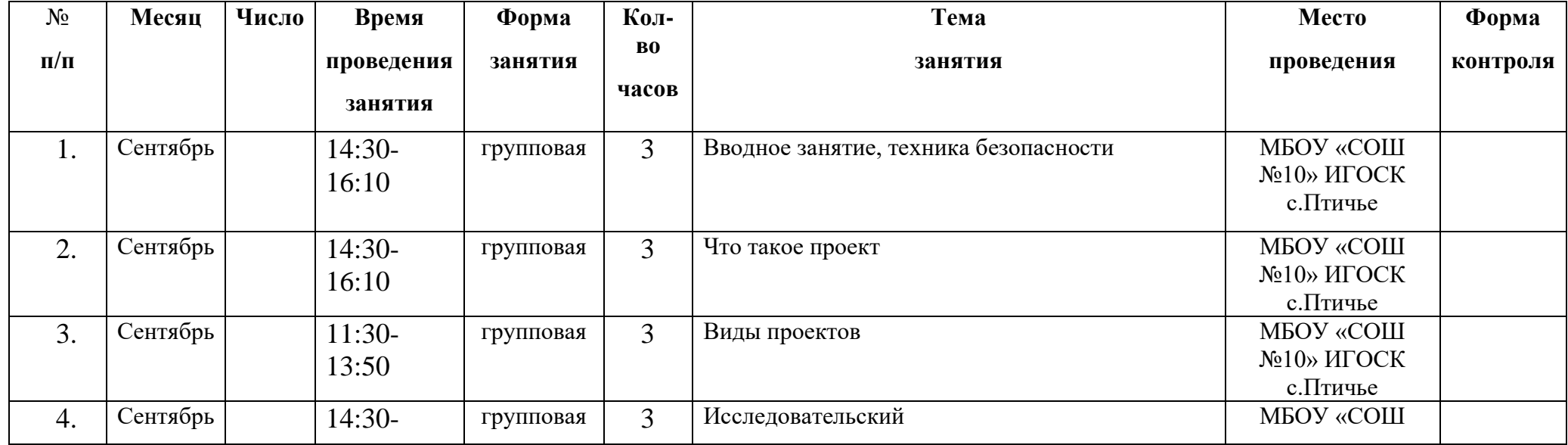

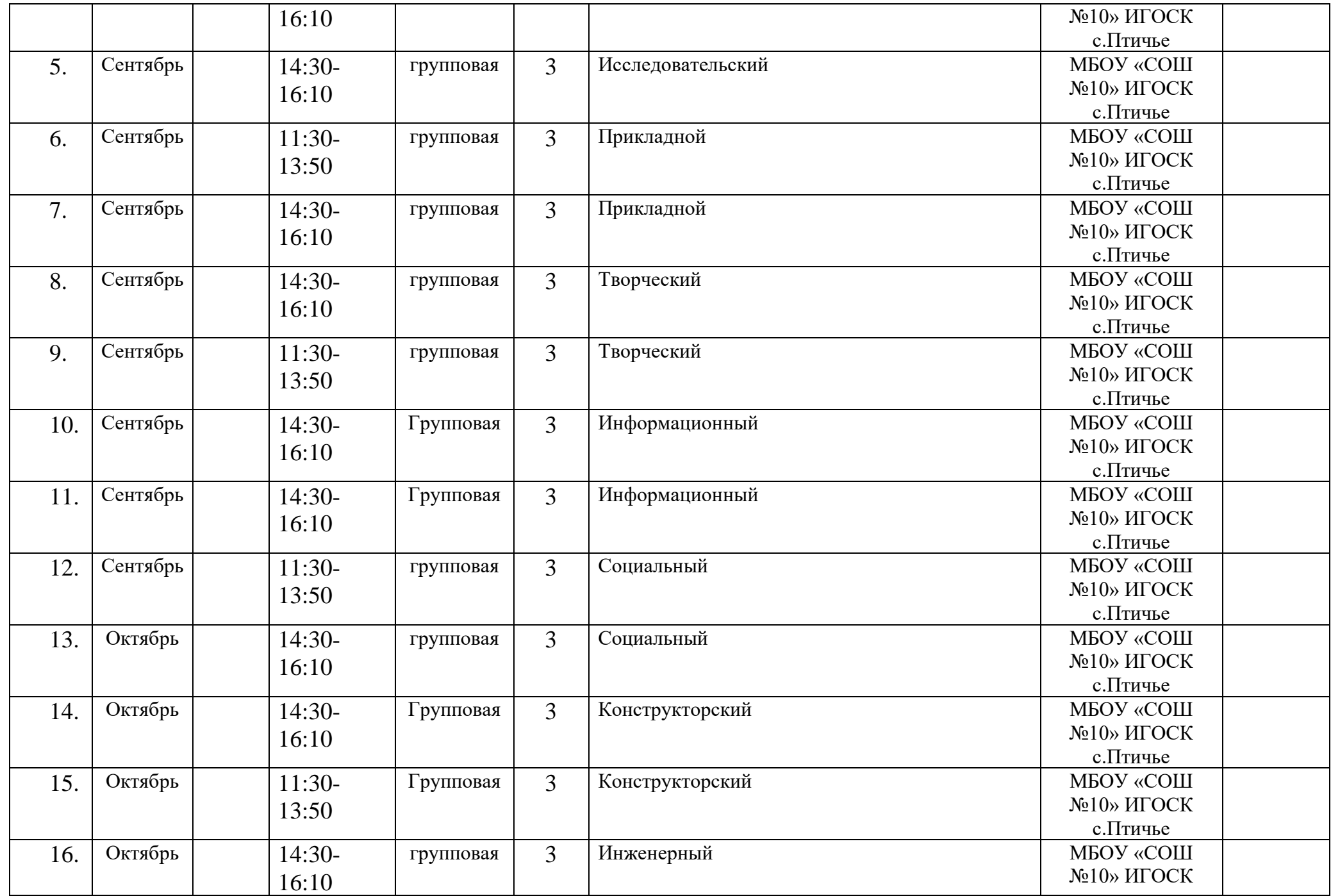

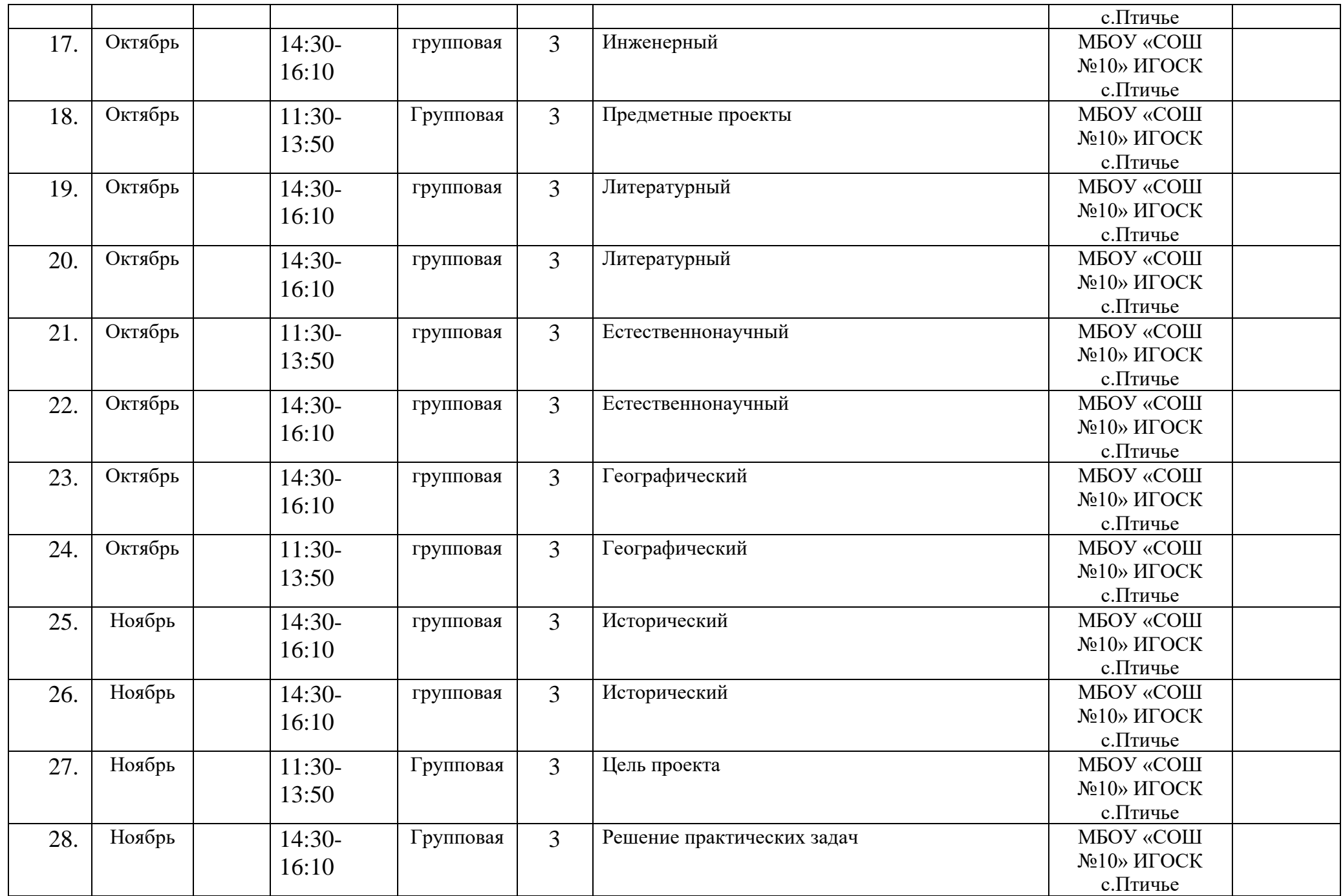

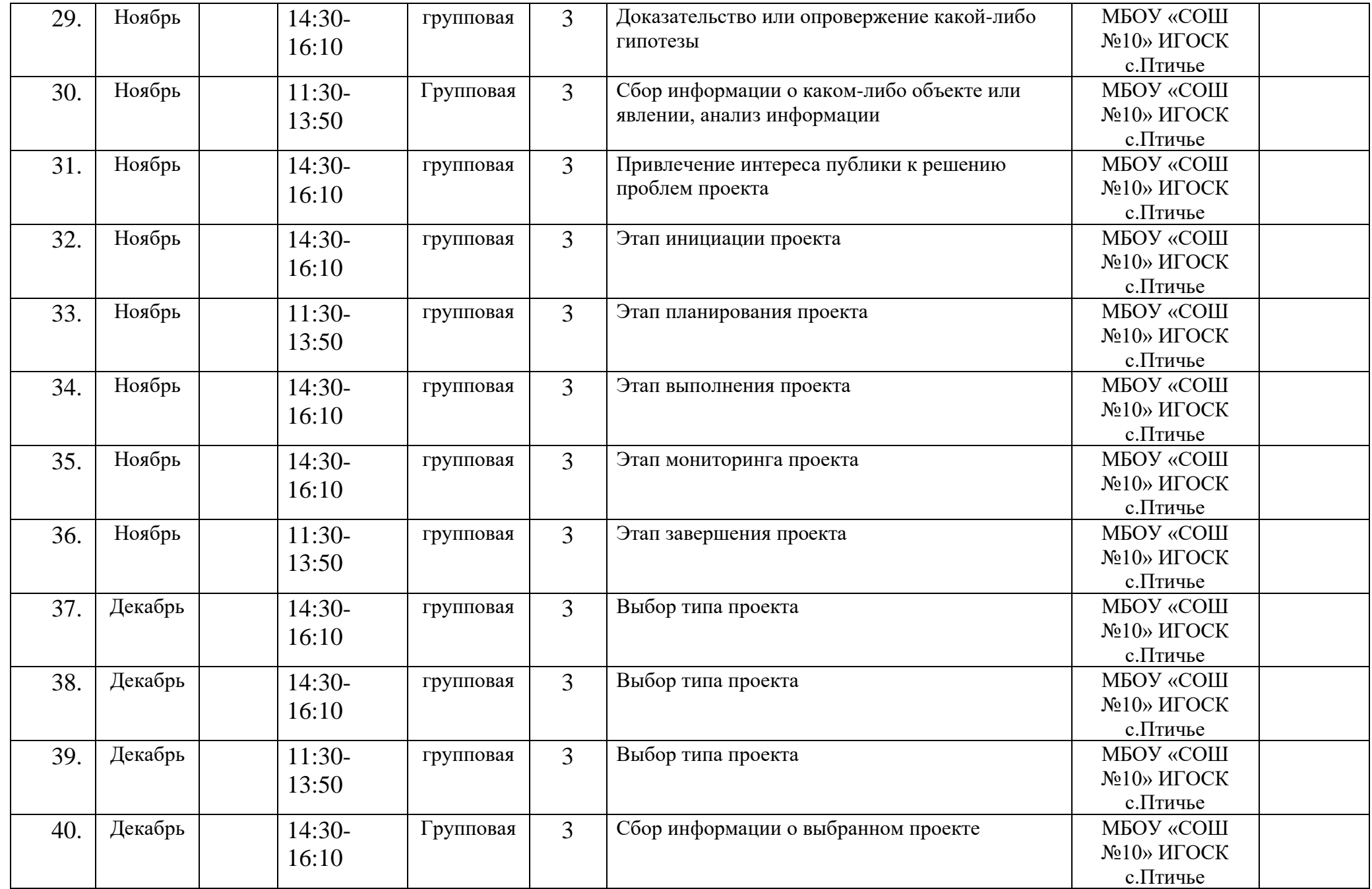

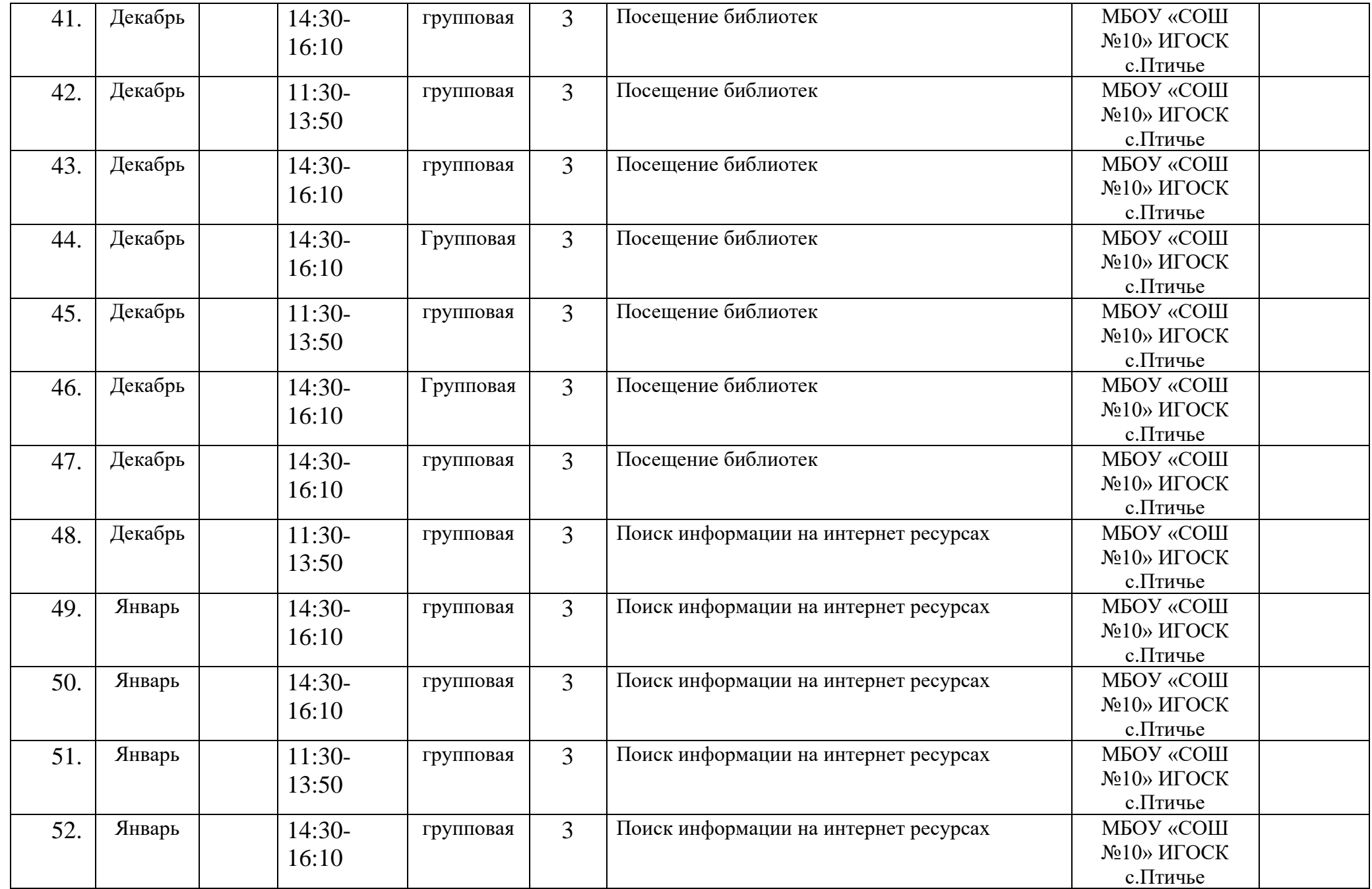

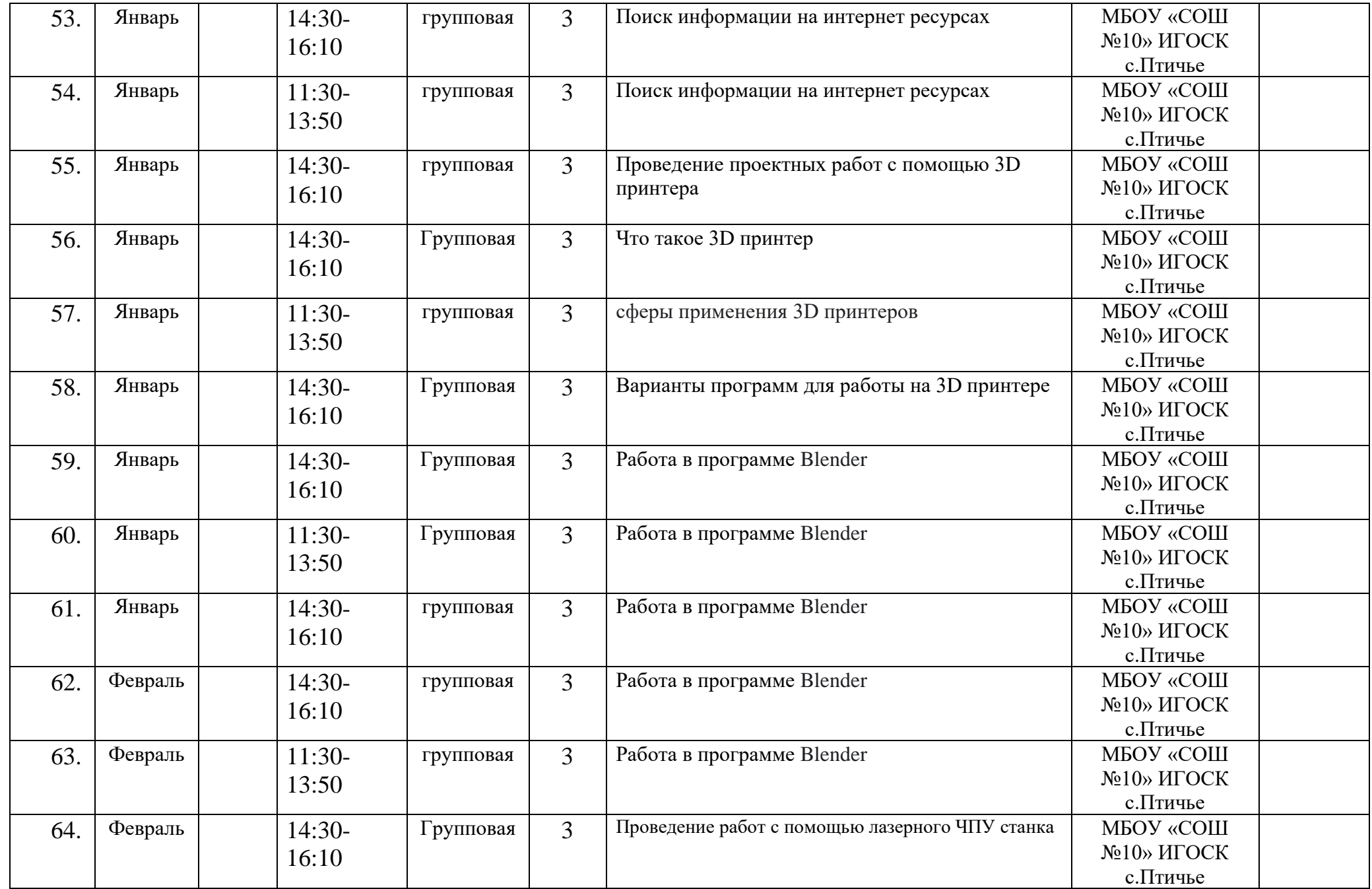

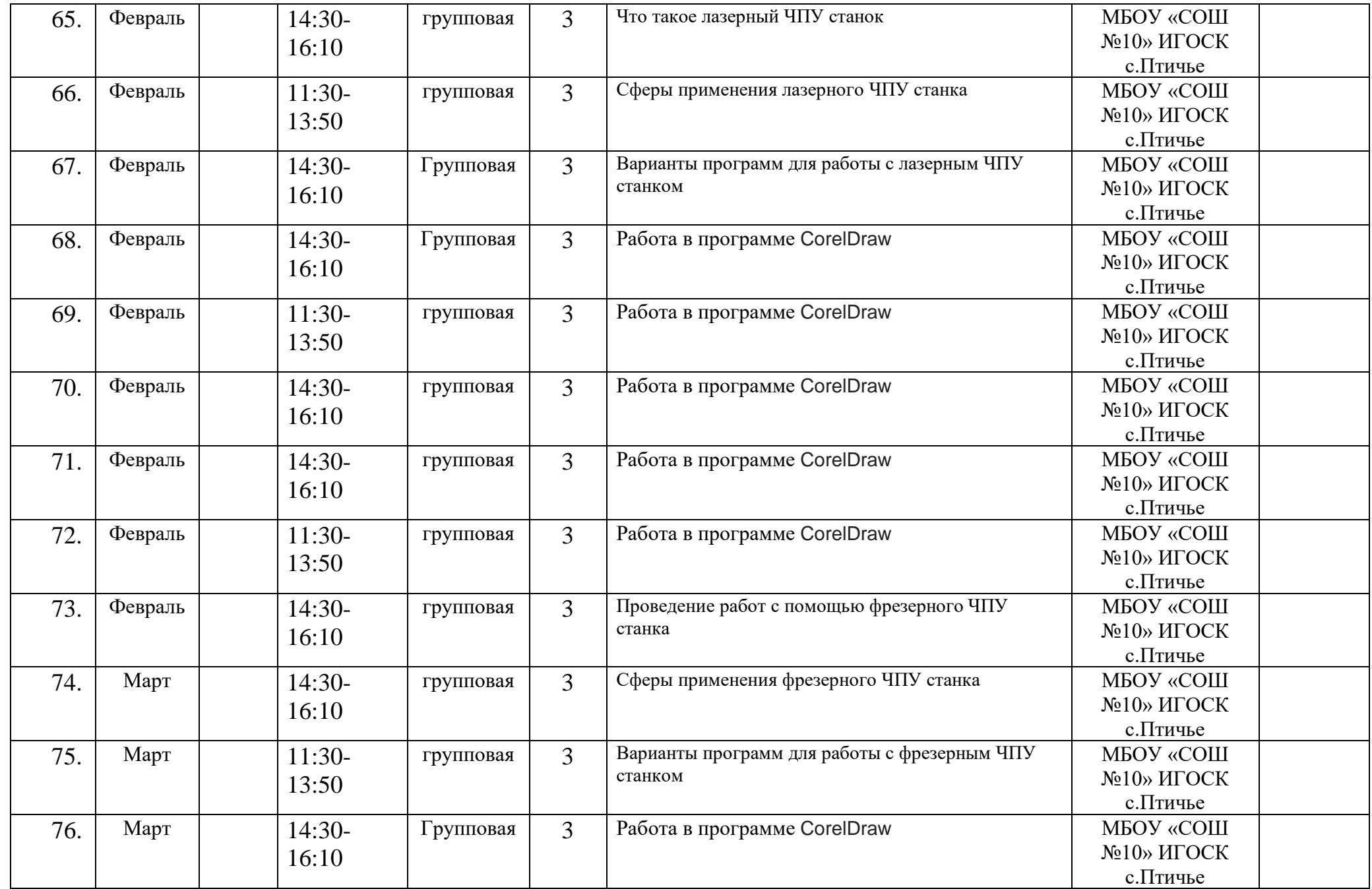

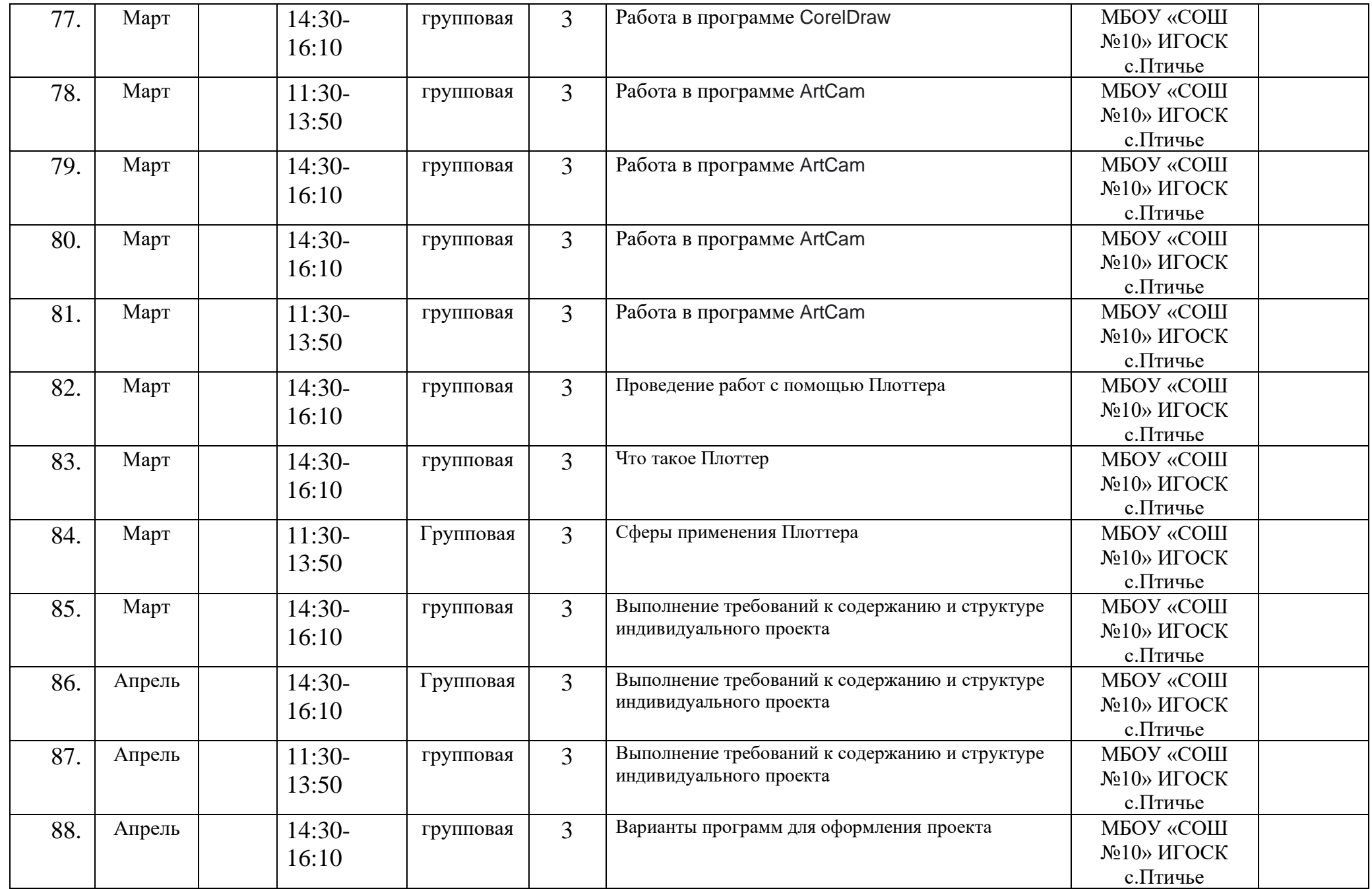

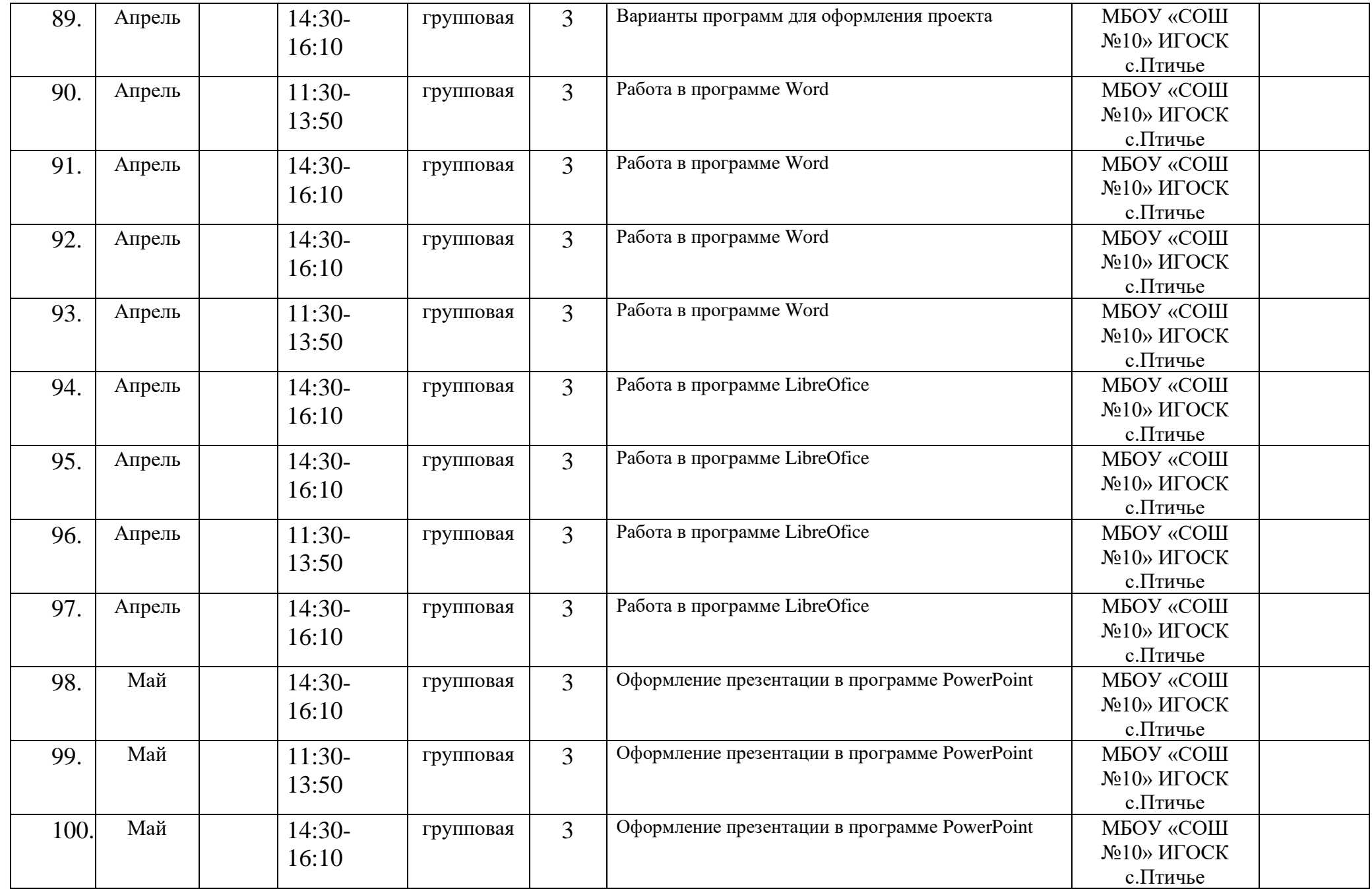

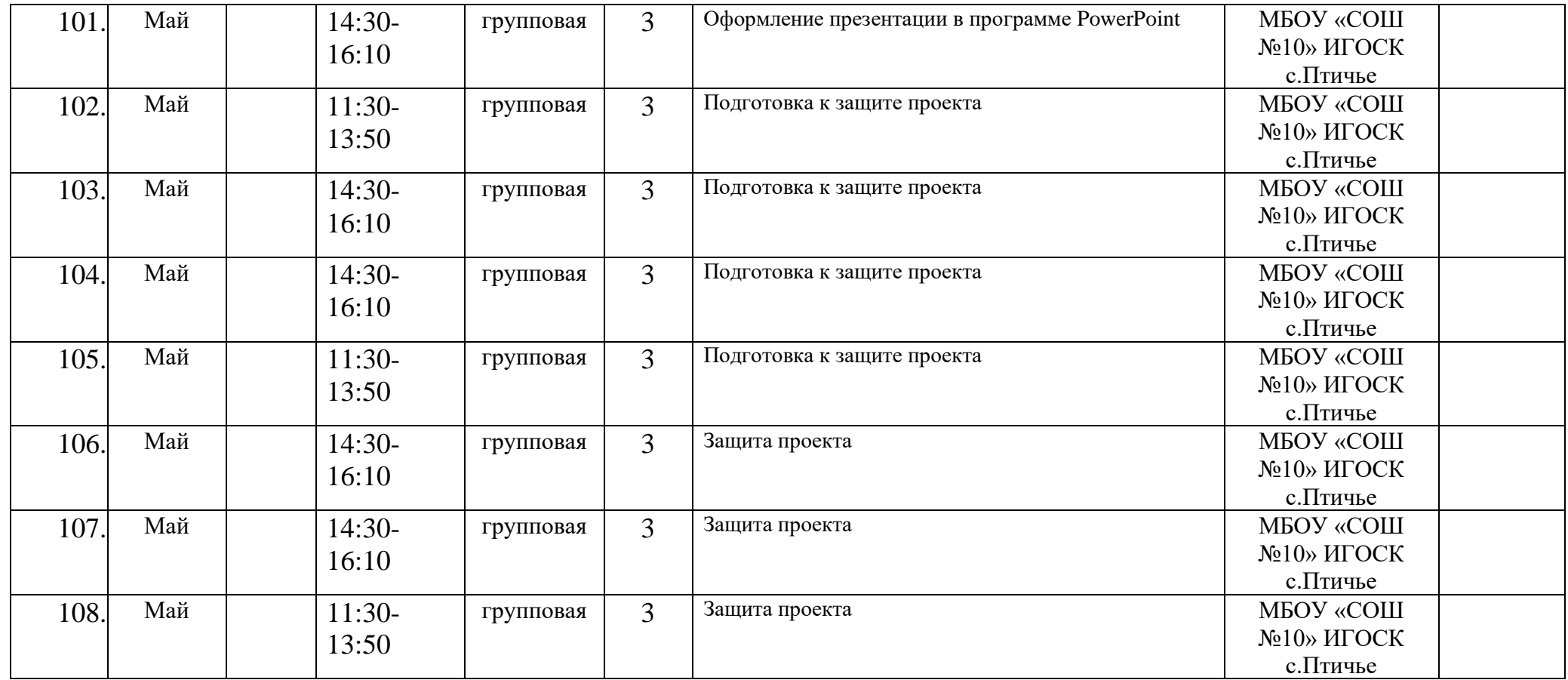